# **KAIST CS206**

Sorting

Sorting problem: Given a list  $a$  with  $n$  elements possessing a total order, return a list with the same elements in non-decreasing order.

The sorting problem is perhaps the most fundamental problem in algorithms.

We can sort any kind of element that can be compared (int, float, str). In other words, we require a total order on the elements.

There are many direct applications of sorting (catalogs, reports, file listings, etc.)

# KAIST CS206

Sorting as a tool

duplicates2.pv

There are also many indirect applications of sorting. For instance, algorithms can often be made faster by first sorting the data

```
def has_duplicates_sorted(a):
 for i in range(len(a)-1):
    if a[i] == a[i+1]:
      return True
 return False
```

```
def has_duplicates(a):
 return has_duplicates_sorted(sorted(a))
```
Sorting  $+$  linear time!

This implementation works, but it creates a lot of lists, copies

a lot of data, and could cause a runtime stack overflow...

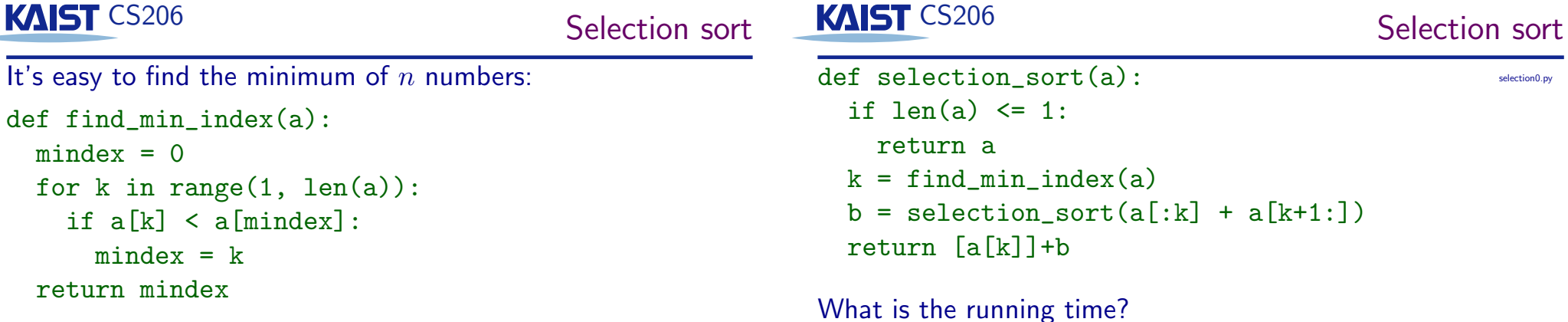

This gives immediately a sorting algorithm:

- A list with zero or one element is already sorted.
- Otherwise, find the minimum element, and recursively sort the remaining  $n-1$  elements.
- Concatenate the minimum and the sorted remaining elements.

# **KAIST CS206**

In-place Sorting

Sorting problem: Given a list  $a$  with  $n$  elements possessing a total order, return a list with the same elements in non-decreasing order.

Often we no longer need the original, unsorted data.

In-place Sorting: Given a list  $a$  with  $n$  elements possessing a total order, rearrange the elements inside the list into non-decreasing order.

Saves a lot of memory for huge data. Ideally we want to do this without creating any other list.

In Python:

- sorted(a) returns a sorted copy of a.
- a.sort () sorts the list a in-place.

#### **KAIST CS206** In-place selection sort with iteration

```
Find index of minimum in a[i]def find_min_index(a, i):
  mindex = ifor k in range(i+1, len(a)):
                                                           selection<sub>2</sub> m
    if a[k] < a[mindex]:
      mindex = kreturn mindex
def selection_sort(a):
  n = len(a)for i in range(0, n-1):
    k = find\_min\_index(a, i)t = a[i]a[i] = a[k]a[k] = t
```
This uses only one list (in-place) and cannot have stack overflow, but the running time is still  $O(n^2)$ .

# KAIST CS206

#### In-place Selection sort

def find min index $(a, i)$ : Find index of minimum in  $a[i]$  $mindex = i$ for  $k$  in range( $i+1$ , len(a)): selection1.nv if  $a[k] < a[\text{mindex}]$ :  $mindex = k$ return mindex

```
Sort a<sup>[i:]</sup>
def selection_sort(a, i):
  if j - i \leq 1:
    return
  k = find\_min\_index(a, i)t = a[i]a[i] = a[k]a[k] = tselection_sort(a, i+1)- Tail recursion!
```
## KAIST CS206

Insertion sort

insertion0.pv

Let's do it the other way round: Sort  $n-1$  elements first, then insert the last element into the sorted sequence.

```
def insertion sort(a):
  if len(a) \leq 1:
    return a
  b = insertion_sort(a[:-1])
 k = sorted_{linear\_search}(b, a[-1])b.insert(k, a[-1])return b
```
#### **KAIST CS206**

### In-place insertion sort

insertion1.nv

# sort  $a[:i]$ def insertion\_sort $(a, j)$ : if  $j \leq 1$ : return insertion\_sort $(a, i-1)$  $k = j-1$  # remaining element index  $x = a[k]$  # value of remaining element while  $k > 0$  and  $a[k-1] > x$ :  $a[k] = a[k-1]$  $k = 1$  $a[k] = x$ 

This is not tail-recursion, but we can still easily make it iterative.

# KAIST CS206

Iterative in-place insertion sort

```
def insertion sort(a):
 for j in range(2, len(a)+1):
   # a[:j-1] is already sorted
   k = i-1# remaining element index
                   # value of remaining element
   x = a[k]while k > 0 and a[k-1] > x:
     a[k] = a[k-1]k = 1a[k] = xLoop invariant allows us to argue the
```
correctness of the program.

### **KAIST CS206**

**Bubble Sort** 

bubble1.py

Similar to selection sort, we bring the largest element to the end:

```
def bubble sort(a):
  for last in range(len(a), 1, -1):
    # bubble max in a[:last] to a[last-1]
   for j in range(last-1):
      if a[i] > a[i+1]:
        t = a[i]a[j] = a[j+1]Bubble-up phase
        a[i+1] = t
```
If nothing happens during a bubble-up phase, we are done!

# KAIST CS206

#### Bubble sort with early termination

```
We stop when nothing happens in one phase.
def bubble sort(a):for last in range(len(a), 1, -1):
    # bubble max in a[:last] to a[last-1]
    flipped = Falsefor j in range (last-1):
      if a[i] > a[i+1]:
                            Effective if the list is already
        flipped = True(nearly) sorted.
        t = a[i]a[j] = a[j+1]a[i+1] = tWhat is the worst case
    if not flipped:
                            running time?
      return
```